#### УДК 004.94

**Мірошник Костянтин Артурович** *магістрант кафедри передачі електричної енергії Національного технічного університету «Харківський політехнічний інститут»* **Мирошник Константин Артурович** *магистрант кафедры передачи электрической энергии Национального технического университета «Харьковский политехнический институт»* **Miroshnyk Kostiantyn** *Master of the Department of Electric Power Transmission of the National Technical University «Kharkiv Polytechnic Institute»*

### **ВИКОРИСТАННЯ ПРОГРАМНОГО СЕРЕДОВИЩА MATHCAD ДЛЯ РОЗРАХУНКУ ПАРАМЕТРІВ ЛЕП**

# **ПРИМЕНЕНИЕ ПРОГРАМНОЙ СРЕДЫ MATHCAD ДЛЯ РАСЧЁТА ПАРАМЕТРОВ ЛЭП**

## **APPLICATION OF MATHCAD SOFTWARE ENVIRONMENT FOR CALCULATION OF PARAMETERS OF TRANSMISSION LINES**

*Анотація. У статті розглянуто використання програмного середовища Mathcad для розрахунку електричних параметрів ЛЕП.*

*Ключові слова: метод дзеркальних відображень, розрахунок параметрів ЛЕП, програмне середовище Mathcad.*

*Аннотация. В статье рассмотрено применение программной среды Mathcad для расчёта электрических параметров ЛЭП. Ключевые слова: метод зеркальных отображений, расчёт параметров ЛЭП, программная среда Mathcad.*

*Summary. The article describes the using of Mathcad software environment for the computation of the electric parameters of electricity transmission lines.*

*Key words: the method of mirror charges, computation of the parameters of electricity transmission line, Mathcad software environment.*

#### **Теоретичні відомості Метод дзеркальних відображень**

Для розрахунку електростатичних полів, осо-<br>бливо обмежених провідною поверхнею правильної форми або в яких є геометрично правиль‑ ної форми межа між двома діелектриками, широко застосовується розрахунковий прийом, який називають методом дзеркальних відображень.

Як зазначено у [4] цей метод дозволяє помітно полегшити обчислення, виключивши з них провідне середовище шляхом заміни його дротом з відповідними параметрами (заряд тієї ж величини, що і заряд реального дроту, але протилежного знаку), що є дзеркальним відображенням реального дроту у поверхні розділу середовищ. У програмному серед‑ овищі Mathcad подальші розрахунки виконуються за допомогою функції користувача СЕ. У результаті обчислень було отримано наступні показники:

номер дроту з максимальним зарядом, значення максимального заряду, номер дроту з максимальною напруженістю, максимальне значення напруженості на дроті, ємність фази А, ємність фази В, ємність фази С, робоча ємність ЛЕП, хвильовий опір ЛЕП та натуральна потужність ЛЕП. Це дало змогу отрима‑ ти оціночні значення вищезазначених параметрів.

Однак, проектування ЛЕП є надзвичайно важ‑ ливим та відповідальним процесом, тому, зазвичай, є необхідним не тільки знаходження більш точних значень зазначених характеристик ЛЕП, а й визначення багатьох інших їх параметрів. Це досягаєть‑ ся шляхом урахування більшої кількості вхідних даних про конструктивне виконання ЛЕП, наприклад, таких як дійсна висота підвісу дроту, стріла його провисання, довжина прольотів між опорами ЛЕП, та багато інших. Для цього кафедрою передачі електричної енергії НТУ «ХПІ» було розроблено

**ФИЗИКО-МАТЕМАТИЧЕСКИЕ НАУКИ** ФИЗИКО-МАТЕМАТИЧЕСКИЕ НАУКИ

функцію користувача у програмному середовищі Mathcad, у якій було реалізовано урахування вказаних параметрів ЛЕП.

Так, для врахування нерівномірності провисання дроту по довжині прольоту та забезпечення більш об'єктивного розрахунку було розроблено функцію Hpod, текст якої наведено далі.

Оскільки зв'язок між висотою підвісу дроту та еквівалентної висотою визначається за формулою:

$$
Hp=He+\frac{2}{3}F,
$$

де Hp — висота підвісу, He — еквівалентна висота,  $F$  — стріла провисання дроту, а залежність висоти провисання дроту по довжині прольоту можна описати за допомогою гіперболи, то завдання розрахунку в цьому випадку зводиться до визначення

коефіцієнтів гіперболічного рівняння та відстані від дроту до землі по довжині прольоту з заданим кроком.

Вказані задачі вирішуються функцією Hpod на вхід якої подаються наступні параметри: стріла провисання дроту (F), висота підвісу дротів на опорах (Hpp), довжина прольоту між сусідніми опорами ЛЕП (Lpr), крок розщеплення фази (а), відстань між осями фаз (d), число складових у фазі (no), ра‑ діус дроту поділений на 20 (ro), номінальна напруга  $JIEII$  (U).

Дана функція виконує розрахунок відстані між фазним дротом і землею і передає його на вхід функ‑ ції СЕ, описаної у [4]. У результаті виконується розрахунок ємностей фаз і робочої ємності лінії, хвильового опору і величини потужності на кожній з ділянок. Після чого дані параметри усереднюються.

\n
$$
\text{Hpod}(F, \text{Hpp}, \text{Lpr}, a, d, no, ro, U) :=\n \begin{vmatrix}\n \text{log } 4 + 1 \\
\text{log } 4 + \text{log } 1 \\
\text{log } 1 + \text{log } 2\n \end{vmatrix}\n \text{ for } i = 1. \text{ N}\n \begin{vmatrix}\n \text{log } 4 + \text{log } 1 \\
\text{log } 1 + \text{log } 2\n \end{vmatrix}\n \text{ for } i = 1. \text{ N}\n \begin{vmatrix}\n \text{log } 4 + \text{log } 1 \\
\text{log } 1 + \text{log } 2\n \end{vmatrix}\n \text{ for } i = 1. \text{ N}\n \begin{vmatrix}\n \text{log } 4 + \text{log } 1 \\
\text{log } 1 + \text{log } 2\n \end{vmatrix}\n \text{ for } i = 1. \text{ N}\n \begin{vmatrix}\n \text{log } 4 + \text{log } 1 \\
\text{log } 1 + \text{log } 2\n \end{vmatrix}\n \text{ for } i = 1. \text{ N}\n \begin{vmatrix}\n \text{log } 4 + \text{log } 1 \\
\text{log } 1 + \text{log } 2\n \end{vmatrix}\n \text{ for } i = 1. \text{ N}\n \begin{vmatrix}\n \text{log } 1 + \text{log } 1 \\
\text{log } 2 + \text{log } 1\n \end{vmatrix}\n \text{ for } i = 1. \text{ N}\n \begin{vmatrix}\n \text{log } 1 + \text{log } 1 \\
\text{log } 2 + \text{log } 1\n \end{vmatrix}\n \text{ for } i = 1. \text{ N}\n \begin{vmatrix}\n \text{log } 1 + \text{log } 1 \\
\text{log } 2 + \text{log } 1\n \end{vmatrix}\n \text{ for } i = 1. \text{ N}\n \begin{vmatrix}\n \text{log } 1 + \text{log } 1 \\
\text{log } 2 + \text{log } 1\n \end{vmatrix}\n \text{ for } i = 1. \text{ N}\n \begin{vmatrix}\n \text{log } 1 + \text{log } 1 \\
\text{log } 2 + \text{log } 1\n \end{vmatrix}\n \text{ for } i = 1. \text{ N}\n \begin{vmatrix}\n \text{log } 1 + \text{log } 1 \\
\text{log } 2 + \text{
$$

Рис. 1. Текст функції користувача Hpod, реалізованої у середовищі Mathcad *(розробка автора)*

У якості прикладу визначимо електричні ха‑ рактеристики ЛЕП з наступними конструктивними параметрами: крок розщеплення фази  $(a) = 40$  см, стріла провисання дроту (F) = 7,5 м, висота підвісу дротів на опорах (Hpp) = 20 м, довжина прольоту між сусідніми опорами ЛЕП (Lpr)  $= 420$  м, відстань між осями фаз (d) = 12 м, число складових у фазі (no) = 3, радіус дроту поділений на

 $20(ro) = \frac{27,5}{20} = 1,375$  мм, номінальна напруга ЛЕП  $(U) = 500 \text{ K}B$ .

$$
PR := \begin{cases} a \leftarrow 40 \\ F \leftarrow 7.5 \\ \text{Hpp} \leftarrow 20 \\ \text{Lpr} \leftarrow 420 \\ \text{ro} \leftarrow 1.375 \\ U \leftarrow 500 \\ \text{no} \leftarrow 3 \\ d \leftarrow 12 \\ T \leftarrow \text{Hpod}(F, \text{Hpp}, \text{Lpr}, a, d, \text{no}, \text{ro}, U) \\ T \end{cases}
$$

Рис. 2. Ввід вхідних даних *(розробка автора)*

На виході функції маємо матрицю з числовими значенням параметрів ЛЕП на кожному кроці ітера‑ ції. У даному прикладі для довжини прольоту 420 ме‑ трів було виконано 420 ітерацій, отже було отримано значення характеристик ЛЕП у 420 точках розташованих через 1 м по всій довжині прольоту (за необхідності можна збільшувати кількість ітерацій для визначення ще більш точних значень параметрів, або зменшувати їх для прискорення розрахунку).

Тут, відповідно до номерів стовбців:

2 — кількість складових у фазі (n);

3 — відстань від фазного дроту до землі (H), м;

4 — загальна кількість складових в усіх фазах ЛЕП  $(N_{\tau});$ 

 $5 - 3$ начення максимального заряду (Qmax), Кл;

 $6$  — номер дроту з максимальним зарядом

(Iq = 5 — середній дріт середньої фази);

7 — максимальне значення напруженості на дроті (Емах), кВ/см;

8 — ємність фази A (Сa), мкФ;

9 — ємність фази B (Сb), мкФ;

10 — ємність фази С (Сс), мкФ;

Виконаємо порівняльний аналіз результатів роз‑ рахунку з урахуванням поточнюючих параметрів і без нього.

*Таблиця 1*

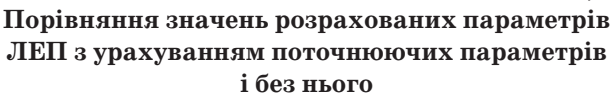

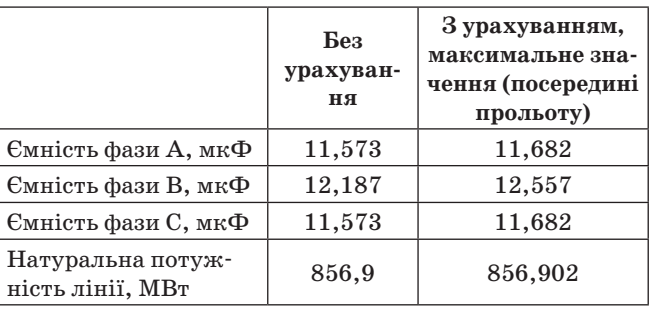

Як можна помітити, завдяки врахуванню додаткових характеристик конструкції ЛЕП значення параметрів дещо змінилися, та стали більш набли‑ женими до реальних показників.

Отриманні данні також дають змогу для більш наглядного сприйняття результатів розрахунку по‑ будувати наступні залежності: відстані між фазним дротом і землею (еквівалентна висота підвісу дротуz He), ємностей фаз, максимальної напруженості і максимального заряду від довжини прольоту лінії.

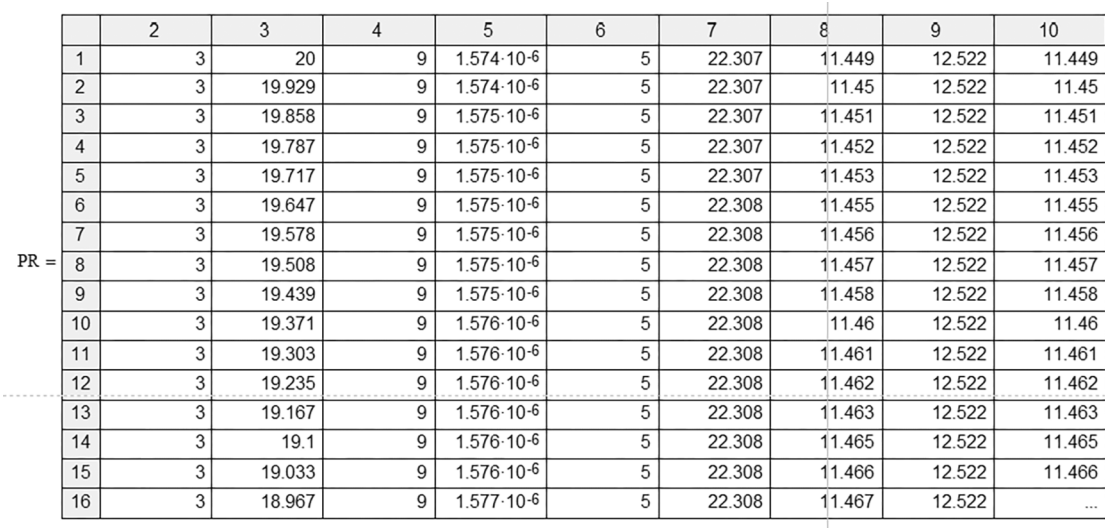

 $i := 1..420$ 

Рис. 3. Вивід результатів розрахунку *(розробка автора)*

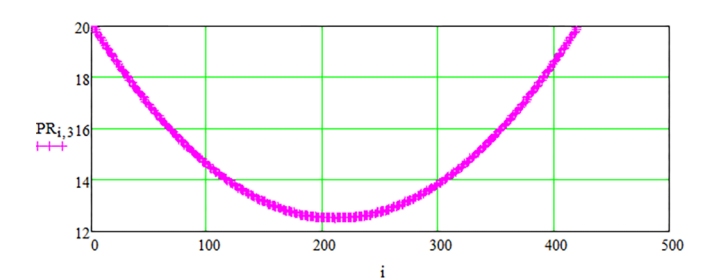

Рис. 4. Залежність відстані між фазою і землею (еквівалентна висота підвісу дроту He) від довжини прольоту лінії

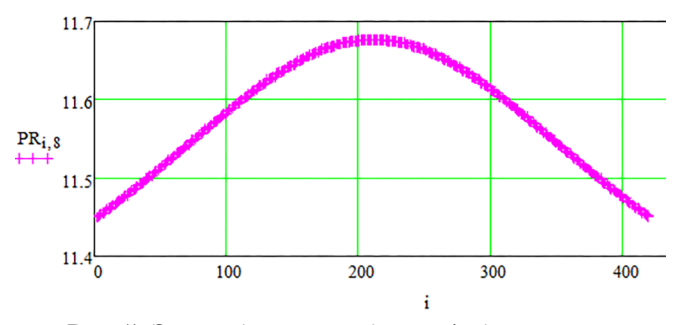

Рис. 5. Залежність ємності фази A від довжини прольоту лінії

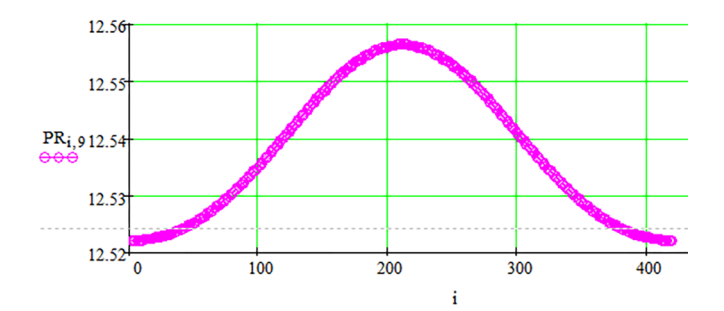

Рис. 6. Залежність ємності фази B від довжини прольоту лінії

Отримані значення цілком відповідають пара‑ метрам реальних ЛЕП схожого конструктивного виконання.

**Висновок.** Завдяки врахуванню більшої кількості параметрів ЛЕП було отримано уточнені значення потужності, напруги і ємностей, а також їх розподіл

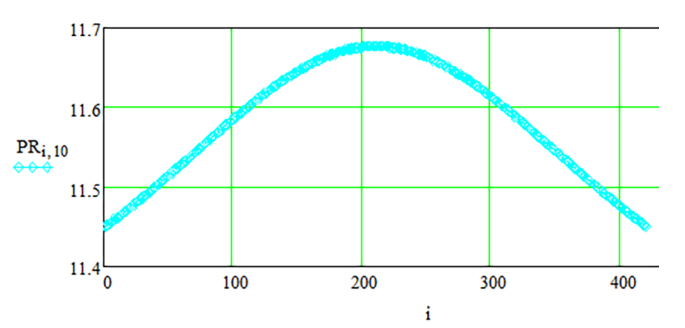

Рис. 7. Залежність ємності фази C від довжини прольоту лінії

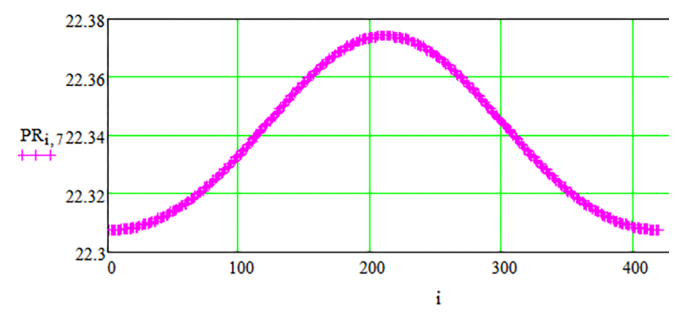

Рис. 8. Залежність максимального значення напруженості від довжини прольоту лінії

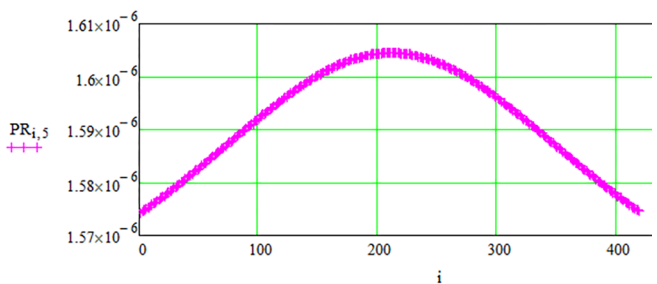

Рис. 9. Залежність максимального значення заряду від довжини прольоту лінії

по довжині лінії. Запропонована функція користувача дозволяє просто, ефективно та з достатньо ви‑ сокою точністю проводити розрахунки електричних та деяких механічних характеристик повітряних ліній електропередачі виходячи з їх конструктивних параметрів.

### **Література**

1. Электродинамика и распространение радиоволн: учеб. пособие/ Л.А. Потапов. — Брянск: БГТУ, 2009. — 200 с. 2. Теоретична електротехніка (теорія електромагнітного поля). Ч. 1: Навчальний посібник./ K.K. Kім. — СПб .: Петербурзький державний університет шляхів сполучення, 2011. — 60 с.

3. Теоретические основы электротехники. Основы теории электромагнитного поля: Учеб. пособие./ Зима Т.Е., Зима Е.А. — Новосибирск: Изд-во НГТУ, 2005. — 198 с.

4. Мірошник К.А. Розрахунок параметрів ЛЕП методом дзеркальних відображень у програмному середовищі Mathcad [Електронний ресурс] / Міжнародний науковий журнал «Інтернаука». — № 8. — 2017 URL: http://www. inter-nauka.com/issues/2017/8/2599